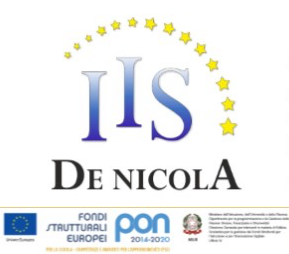

## ISTITUTO DI ISTRUZIONE SUPERIORE STATALE "ENRICO DE NICOLA"

SEDE CENTRALE Via G. Parini, 10/C - 35028 - Piove di Sacco (PD) Tel. 049-5841692; 049-5841969; 049-9703995 CF e PI: 80024700280 - Codice Meccanografico: PDIS02100V - Codice Univoco Ufficio: UFS6EP Mail: pdis02100v@istruzione.it Pec: pdis02100v@pec.istruzione.it SEDE STACCATA Via Ortazzi, 11 - 35028 - Piove di Sacco (PD) Tel. 049-5841129

### **INDIRIZZI DI STUDIO**

-<br>Hstituto Tecnico Economico: AFM, SIA, Turismo - Istituto Tecnico Tecnologico: CAT Istituto Professionale: Servizi per l'Agricoltura, Servizi per la sanità e l'assistenza sociale

PROGRAMMA SVOLTO CLASSI 5^

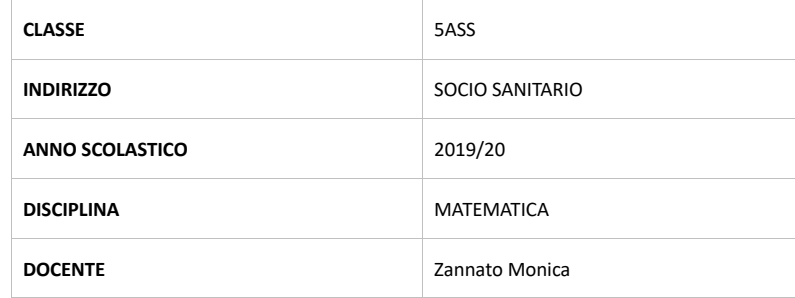

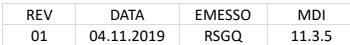

### **PROGRAMMA SVOLTO NELLA CLASSE 5BSS**

**Libro di testo adottato:** *Bergamini, Trifone, Barozzi "Matematica.bianco vol.4" Ed.Zanichelli* **n. ore settimanali: 3**

Altri materiali utilizzati: fotocopie da altri testi didattici; Video-lezioni; lavagne Jamboard; video tutorial; schede caricate nel registro elettronico (teoria ed esercizi); simulazioni INVALSI (tests ed esercizi predisp a software *Geogebra.*

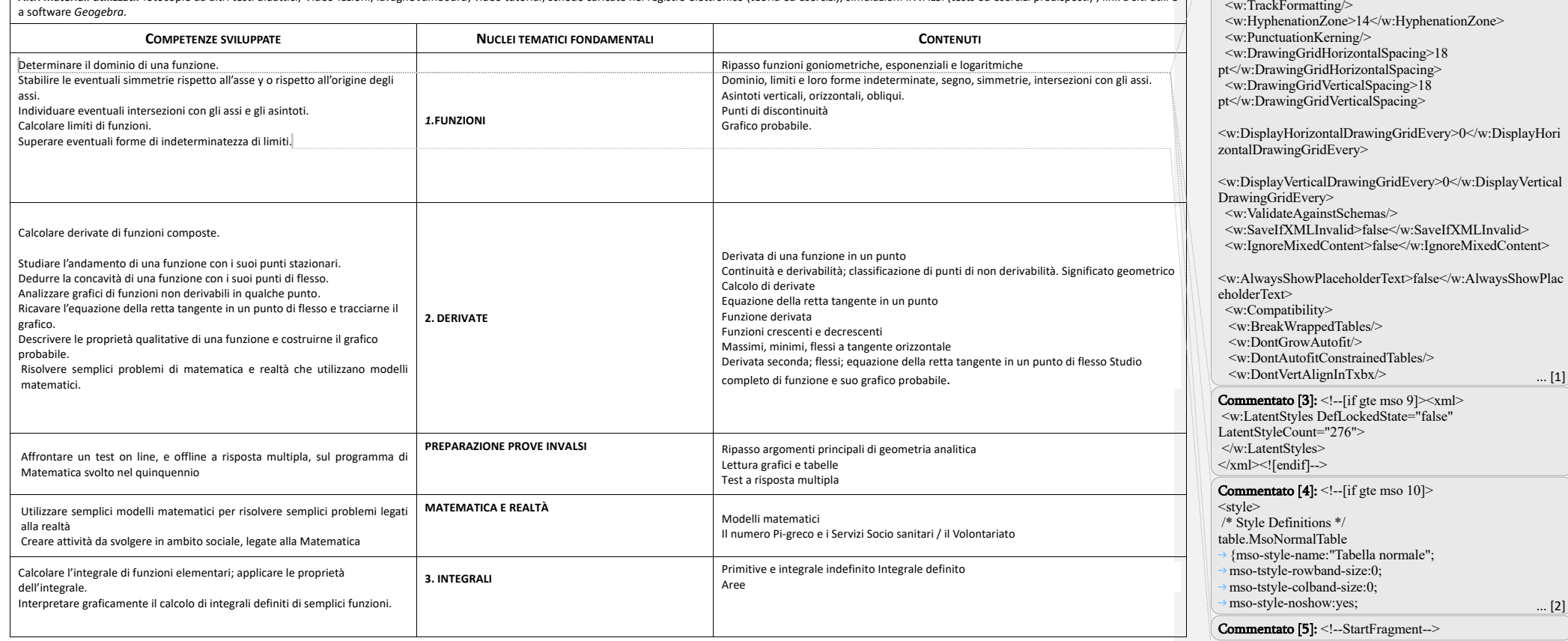

Commentato [6]: <!--EndFragment-->

 $... [2]$ 

Commentato [2]: <!--[if gte mso 9]><xml> <w:WordDocument>

<w:TrackMoves>false</w:TrackMoves>

<w:Zoom>0</w:Zoom>

<w:TrackFormatting/>

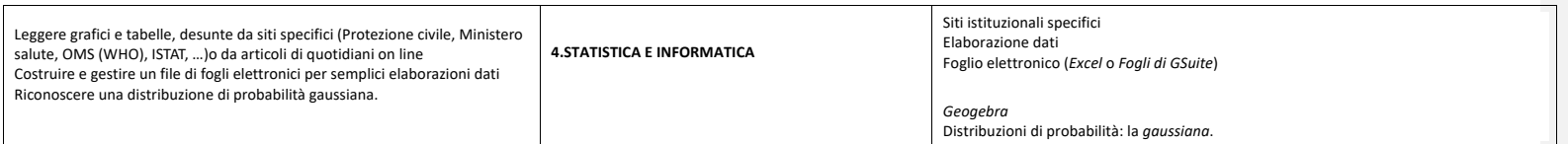

Le competenze specifiche della disciplina MATEMATICA sono così declinate:

**COMPETENZA 1**: utilizzare il linguaggio e i metodi propri della matematica per organizzare e valutare adeguatamente informazioni qualitative e quantitative;

**COMPETENZA 2**: utilizzare le strategie del pensiero razionale negli aspetti dialettici e algoritmici per affrontare situazioni problematiche, elaborando opportune soluzioni;

**COMPETENZA 3**: utilizzare i concetti e i modelli delle scienze sperimentali per investigare fenomeni sociali e naturali e per interpretare dati;

**COMPETENZA 4: u**tilizzare le reti e gli strumenti informatici nelle attività di studio, ricerca e approfondimento disciplinare;

**COMPETENZA 5:** correlare la conoscenza storica generale agli sviluppi delle scienze, delle tecnologie e delle tecniche negli specifici campi professionali di riferimento.

Piove di Sacco, *12 giugno 2020*

La Docente *Monica Zannato*

## Pagina 2: [1] Commentato [2] 07/06/19 15:11:00

 $\leq$ !--[if gte mso 9] $\leq$ xml $>$ <w:WordDocument>  $\langle w:Z$ oom $\geq 0 \leq w:Z$ oom $\geq$  <w:TrackMoves>false</w:TrackMoves> <w:TrackFormatting/> <w:HyphenationZone>14</w:HyphenationZone> <w:PunctuationKerning/> <w:DrawingGridHorizontalSpacing>18 pt</w:DrawingGridHorizontalSpacing> <w:DrawingGridVerticalSpacing>18 pt</w:DrawingGridVerticalSpacing> <w:DisplayHorizontalDrawingGridEvery>0</w:DisplayHorizontalDrawingGridEvery> <w:DisplayVerticalDrawingGridEvery>0</w:DisplayVerticalDrawingGridEvery> <w:ValidateAgainstSchemas/> <w:SaveIfXMLInvalid>false</w:SaveIfXMLInvalid> <w:IgnoreMixedContent>false</w:IgnoreMixedContent> <w:AlwaysShowPlaceholderText>false</w:AlwaysShowPlaceholderText> <w:Compatibility> <w:BreakWrappedTables/> <w:DontGrowAutofit/> <w:DontAutofitConstrainedTables/> <w:DontVertAlignInTxbx/> </w:Compatibility> </w:WordDocument>  $\langle xm| \rangle \langle$ [endif]-- $\rangle$ 

# Pagina 2: [2] Commentato [4] 07/06/19 15:11:00

 $\leq$ !--[if gte mso 10]> <style> /\* Style Definitions \*/ table.MsoNormalTable {mso-style-name:"Tabella normale"; mso-tstyle-rowband-size:0; mso-tstyle-colband-size:0; mso-style-noshow:yes; mso-style-parent:""; mso-padding-alt:0cm 5.4pt 0cm 5.4pt; mso-para-margin:0cm; mso-para-margin-bottom:.0001pt; mso-pagination:widow-orphan; font-size:12.0pt; font-family:"Times New Roman"; mso-ascii-font-family:Calibri; mso-ascii-theme-font:minor-latin; mso-fareast-font-family:"Times New Roman"; mso-fareast-theme-font:minor-fareast; mso-hansi-font-family:Calibri; mso-hansi-theme-font:minor-latin; mso-bidi-font-family:"Times New Roman"; mso-bidi-theme-font:minor-bidi;}  $\langle$ style $\rangle$